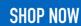

### AIM Infotech

# Toyota Yaris 1999-2011

#### Release 1.03

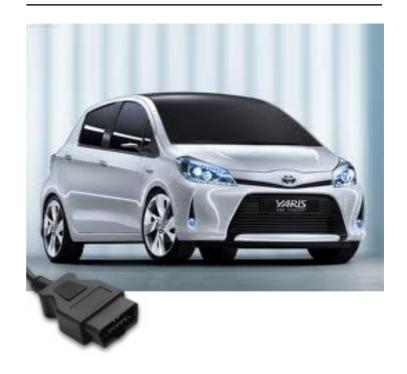

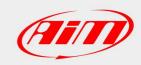

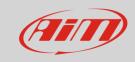

This tutorial explains how to connect Toyota Yaris (years 1999-2011) to AIM loggers.

#### 1

## Wiring connection

Toyota Yaris ECU features a bus communication protocol based on CAN on the OBDII plug located under the steering wheel. Connector pinout as well as connection table are shown here below

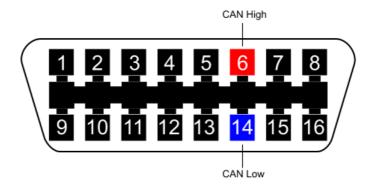

| OBDII connector pin | Pin function | AiM cable |
|---------------------|--------------|-----------|
| 6                   | CAN High     | CAN+      |
| 14                  | CAN Low      | CAN-      |

#### 2

# AiM device configuration

Before connecting the ECU to AiM device set this up using AiM Race Studio software. The parameters to select in the device configuration are:

- ECU manufacturer "Toyota"
- ECU Model "YARIS";

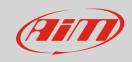

3

### Available channels

Channels received by AIM loggers connected to "Toyota" "Yaris" are:

| ID     | CHANNEL NAME   | FUNCTION                   |
|--------|----------------|----------------------------|
| ECU_1  | TOYO_RPM       | RPM                        |
| ECU_2  | TOYO_SPEED_VEH | Vehicle speed              |
| ECU_3  | TOYO_SPEED_FR  | Front right wheel speed    |
| ECU_4  | TOYO_SPEED_FL  | Front right wheel speed    |
| ECU_5  | TOYO_SPEED_RR  | Rear right wheel speed     |
| ECU_6  | TOYO_SPEED_RL  | Rear left wheel speed      |
| ECU_7  | TOYO_STEER_ANG | Steering angle             |
| ECU_8  | TOYO_PPS       | Pedal position sensor      |
| ECU_9  | TOYO_BRAKE_SW  | Brake switch               |
| ECU_10 | TOYO_CLUTCH_SW | Clutch switch              |
| ECU_11 | TOYO_BATTERY   | Battery supply             |
| ECU_13 | TOYO_ECT       | Engine coolant temperature |
| ECU_14 | TOYO_IAT       | Intake air temperature     |
| ECU_15 | TOYO_AAT       | Ambient air temperature    |
| ECU_16 | TOYO_CAT1_T    | Catalyst temperature 1     |
| ECU_17 | TOYO_CAT2_T    | Catalyst temperature 2     |
| ECU_18 | TOYO_TPS1      | Throttle position sensor 1 |
| ECU_20 | TOYO_MAP       | Manifold air pressure      |
| ECU_21 | TOYO_BARO      | Barometric sensor          |
| ECU_22 | TOYO_LAMBDA    | Lambda value               |

**Technical note**: not all data channels outlined in the ECU template are validated for each manufacturer model or variant; some of the outlined channels are model and year specific and therefore may not be applicable.